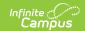

# **Referral (Wisconsin) [.2335 - .2339]**

Last Modified on 05/08/2024 9:39 am CD7

You are viewing a previous version of this article. See Referral (Wisconsin) for the most current information.

Editor Home | General Evaluation Information | Editor Types | Padlock Icon | Template Banks | Editors

tool Search: Special Ed Documents

Evaluations are used to document the student's educational needs and the student's determination of eligibility for special education. This document describes each editor, the section(s) of the print format that include the entered information, a description of each field on the editor, and any special considerations and instructions for using the editor and fields.

An evaluation must be created whether or not the student is determined to have a disability. A copy of the evaluation summary report, including the documentation of eligibility, is given to the student's parents by the school district.

The current format of this document is the **WI Referral 2023**. Evaluation formats are selected in Eval Types.

## **Editor Home**

The Editor Home lists the editors available on the student's Evaluation and the Modification and Completion information.

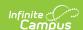

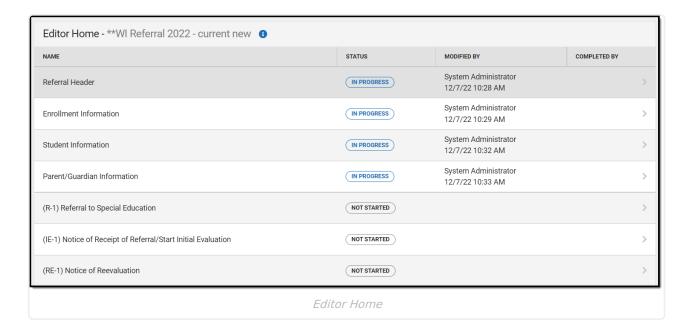

| Header          | Description                                                                                                    |
|-----------------|----------------------------------------------------------------------------------------------------|
| Name            | The name of the editor.                                                                                                    |
| Status          | <ul> <li>In Progress indicates a user has entered and saved data in that editor.</li> <li>Not Started is the default status for all editors.</li> <li>Complete indicates a user has clicked the Complete button on the editor. This does not lock the editor from further editing, but indicates the user considers the editor to be finished.</li> <li>Not Needed indicates a user has clicked the Not Needed button on the editor. This is usually done for editors that do not apply to the student.</li> </ul> |
| Modified<br>By  | The date and the user by whom the editor was last edited.                                                                                                    |
| Completed<br>By | The date and the user who clicked the <b>Complete</b> button for that editor.                                                                                                    |

# **General Evaluation Information**

The following table lists the buttons available for the editors:

| Button |
|--------|
|--------|

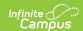

| Button                                 | Description                                                                                                    |
|----------------------------------------|----------------------------------------------------------------------------------------------------|
| Save                                   | <ul> <li>Different editors have different save options. Click the arrow next to the Save &amp; Stay button to view all saving options for any given editor.</li> <li>Save captures progress and navigates the user to the Editor Home or to the List Screen for List editors. See the Editor Types section for additional information.</li> <li>Save &amp; Stay captures progress and keeps the user on the current editor. This save button is the default save option and usually found within the detail screen of List editors, such as Goals and Objectives.</li> <li>Save &amp; Next captures progress and navigates the user to the next editor.</li> <li>Save &amp; New captures progress and creates a new record. This save button is usually found within the detail screen of a list editor, such as Goals and Objectives. See the Editor Types section for additional information.</li> </ul> |
| Refresh                                | Retrieves a new copy of data from the student's record. This includes enrollment, student, parent/guardian, and team member information. This also returns any accidentally deleted people records. Manually entered fields do not change when the refresh button is clicked. The user must <b>Save</b> after clicking Refresh to capture changes.  A side panel displays listing all applicable Enrollment records for the student. See the Enrollments tool documentation for additional information.                                                                                                    |
| Cancel                                 | Navigates the user to the Editor Home screen or to the List Screen for List editors.                                                                                                    |
| Status i.e. Complete, Not Needed, etc. | <ul> <li>Complete indicates the editor is finished. This makes the editor read-only. However, this does not lock the editor from further editing. To further edit after an editor is marked Complete, the user must click In Progress.</li> <li>Not Needed indicates the editor does not apply to the student's evaluation. This makes the editor read only. However, this does not lock the editor from further editing. To further edit after an editor is marked Not Needed, click the In Progress button.</li> <li>In Progress only displays when the editor is in the Complete or Not Needed status and allows additional edits to be made.</li> </ul>                                                                                                    |
| Print                                  | Prints the entire evaluation.                                                                                                    |
| Editors                                | Opens a side panel listing all the available editors and their status. Select an editor from this list to navigate to that editor or click <b>Close</b> to collapse the side panel.                                                                                                    |
| Previous                               | Navigates the user to the previous editor.                                                                                                    |
| Next                                   | Navigates the user to the next editor.                                                                                                    |

# **Editor Types**

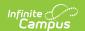

There are two types of editors available: List or Basic editors. When navigating to a Basic editor, the list of fields within the editor display. List editors display a list of all records within that editor. Clicking an existing record or the New button opens the detail view for an individual record.

## **Padlock Icon**

Only one user at a time can actively work on an editor. A person with a padlock icon in the Editors side panel, Editor Home, and List Screen of list editors indicating which editors currently have users working on them. Hovering over the icon displays the name of the user who has checked out the editor, including the current user (you).

Editors that are currently being edited are read only for all other users. The name of the person working on the editor displays in the header. Once the editing user navigates away from an editor, that editor becomes available for others to work on.

# **Template Banks**

Certain fields within several editors have a paper icon displays next to their name. When the icon is clicked, a side panel displays with the available library of predetermined text for that field. Template Banks are managed in System Administration.

## **Editors**

Referral Header | Enrollment Information | Student Information | Parent/Guardian Information | (R-1) Referral to Special Education | (IE-1) Notice of Receipt of Referral/Start Initial Evaluation | (RE-1) Notice of Reevaluation | (RE-2) Notice of Additional Reevaluation

The following section lists each editor and describes each field on the editor.

### **Referral Header**

The Referral Header editor lists general information about the referral for special education evaluation.

This editor must be saved before continuing to other parts of the evaluation. Field definitions may vary by district.

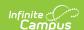

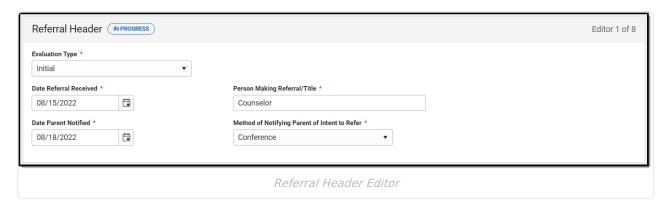

| Field Name                                              | Description                                                                                                    | Validation                                                                                                    |
|---------------------------------------------------------|----------------------------------------------------------------------------------------------------|----------------------------------------------------------------------------------------------------|
| Evaluation Type Required                                | The type of referral documented. Options include Initial or Reevaluation.                                       | The values available in this dropdown are hard coded.                                                                                |
| Date Referral Received Required                         | The date the school received the referral.                                                                      | N/A                                                                                                    |
| Person Making Referral / Title *Required                | The name and title of the person who referred the student.                                                      | *This field is only required when Initial is selected as the Evaluation Type.                                                        |
| <b>Date Parent Notified</b> *Required                   | The date the parent/guardian was notified of the intention to refer the student for special education services. | *This field is only required when Initial is selected as the Evaluation Type.                                                        |
| Method of Notifying Parent of Intent to Refer *Required | The manner in which the parent/guardian was notified. Options include:  • Conference • Phone Call • Written     | *This field is only required when Initial is selected as the Evaluation Type.  The values available in this dropdown are hard coded. |

^ Back to Top

## **Enrollment Information**

The Enrollment Information editor reports Special Education information from the student's Enrollment.

The **Refresh** button retrieves a fresh copy of data from the student's record.

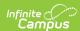

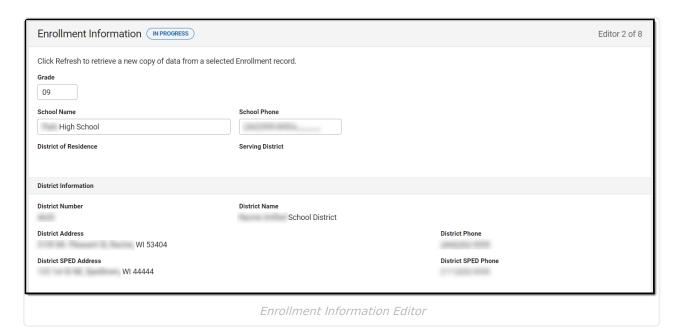

| Field<br>Name            | Description                                                                     | Ad hoc/Database<br>Location                                | Validation                                                                                                    |
|--------------------------|---------------------------------------------------------------------------------|------------------------------------------------------------|----------------------------------------------------------------------------------------------------|
| Grade                    | The student's current grade.                                                    | Enrollment > Grade enrollment.grade                        | This field auto-populates from selected Enrollment on Refresh. User can also manually edit the values as needed.                                                                                                    |
| School<br>Name           | The name of the school associated with the student's Enrollment record.         | Learner Planning > Learning Plans > servingSchoolName      | This field auto-populates from selected Enrollment on Refresh. User can also manually edit the values as needed.                                                                                                    |
| School<br>Phone          | The phone number of the school associated with the student's Enrollment record. | N/A                                                        | This field auto-populates from selected Enrollment on Refresh from System Administration > Resources > School > (School Name that matches Enrollment record) > Phone. User can also manually edit the values as needed. |
| District of<br>Residence | The student's district of residence.                                            | Learner Planning > Learning Plans > residentDistrictNumber | This field is read-only. This field auto-populates from selected Enrollment on Refresh from Enrollment > Resident District.                                                                                             |

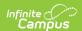

| Field<br>Name                                    | Description                                                    | Ad hoc/Database<br>Location                                                      | Validation                                                                                                    |
|--------------------------------------------------|----------------------------------------------------------------|----------------------------------------------------------------------------------|----------------------------------------------------------------------------------------------------|
| Serving<br>District                              | The student's district of service.                             | Learner > Active Enrollment > Core > servingDistrict                             | This field is read-only. This field auto-populates from selected Enrollment on Refresh from Enrollment > Serving District. |
| District Information These fields are read-only. |                                                                |                                                                                  |                                                                                                    |
| District<br>Number                               | The district number associated with the Enrolled school.       | System Administration > Resources > District Information > State District Number | N/A                                                                                                    |
| District<br>Name                                 | The district name associated with the Enrolled school.         | System Administration > Resources > District Information > Name                  | N/A                                                                                                    |
| District<br>Address                              | The district address associated with the Enrolled school.      | System Administration > Resources > District Information > Address               | N/A                                                                                                    |
| District<br>Phone                                | The district phone number associated with the Enrolled school. | System Administration > Resources > District Information > Phone                 | N/A                                                                                                    |

## **Student Information**

The Student Information editor displays basic information about the student such as demographic information. This is a read-only editor.

The **Refresh** button retrieves a fresh copy of data from the student's record.

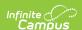

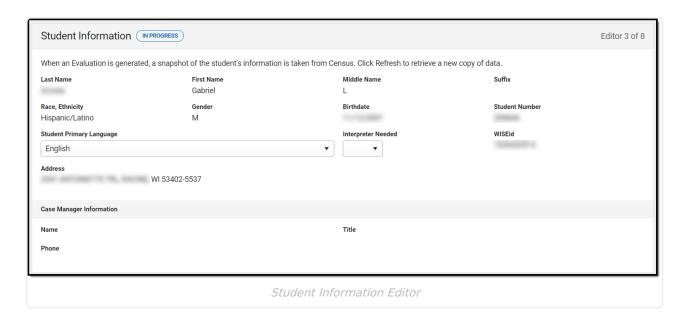

| Field           | Description                       | Ad Hoc/Location                                                      |
|-----------------|-----------------------------------|----------------------------------------------------------------------|
| Last Name       | The student's last name.          | Census > People > Demographics > Last<br>Name<br>identity.lastName   |
| First Name      | The student's first name.         | Census > People > Demographics > First<br>Name<br>identity.firstName |
| Middle Name     | The student's middle name.        | Census > People > Demographics > Middle Name identity.middleName     |
| Suffix          | The student's suffix.             | Census > People > Demographics > Suffix<br>Name<br>identity.suffix   |
| Race, Ethnicity | The student's state defined race. | Census > People > Demographics > State<br>Race/Ethnicity             |
| Gender          | The student's gender.             | Census > People > Demographics > Gender identity.gender              |
| Birthdate       | The student's birthdate.          | Census > People > Demographics > Birth Date identity.birthDate       |

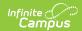

| Field                                                | Description                                                                                                    | Ad Hoc/Location                                                                                                    |  |
|------------------------------------------------------|----------------------------------------------------------------------------------------------------|----------------------------------------------------------------------------------------------------|--|
| Student Number                                       | The student's identification number.                                                                                                    | Census > People > Demographics > Student Number identity.studentNumber                                                                                                    |  |
| Student's<br>Primary<br>Language                     | The student's first language.                                                                                                    | Census > People > Demographics > Primary Language identity.homePrimaryLanguage                                                                                                 |  |
| Interpreter<br>Needed                                | Indicates the student requires an interpreter. Options are Yes or No.                                                                               | N/A                                                                                                    |  |
| WISEid                                               | The student's state ID number.                                                                                                    | Census > People > Demographics > State ID identity.stateID                                                                                                    |  |
| Student Address                                      | The student's address.  This field becomes a dropdown when more than one address exists for the student. The primary household displays by default. | Census > Households > Address Info<br>address.number; address.street;<br>address.tag; address.prefix; address.dir;<br>address.apt; address.city; address.state;<br>address.zip |  |
| Case Manager Information These fields are read-only. |                                                                                                    |                                                                                                    |  |
| Name                                                 | The first and last name of the team member.                                                                                                    | Student Information > Special Ed > General > Team Members                                                                                                    |  |
| Title                                                | The role of the team member.                                                                                                    | Student Information > Special Ed > General > Team Members                                                                                                    |  |
| Phone                                                | The phone number of the team member.                                                                                                    | Student Information > Special Ed > General > Team Members                                                                                                    |  |

## **Parent/Guardian Information**

The Parent/Guardian Information editor populates based on the guardian checkbox on the student's Relationships tool. The editor includes Demographics information for the student's guardian.

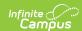

The **Delete** button next to each parent/guardian can be used to remove a parent/guardian from the IEP.

The **Refresh** button retrieves a new copy of parent/guardians' data. This also returns any accidentally deleted people. Manually entered fields do not change when the refresh button is clicked. The user must **Save** after clicking Refresh to capture changes.

When the **Private Flag** is marked on the Team Members tool for the parent/guardian, all contact information on this editor for that person is cleared out and a note on the editor display, "One or more records has been marked Private in the Team Members Tab. Contact information was not imported for those records and displays as blank below." On the printed document it reads, "Unpublished" in each of those areas.

When the **Educational Surrogate Flag** is marked on the Team Members tool, that person displays on the Parent/Guardian Information editor with "Educational Surrogate Parent" next to their name as the relationship and all other fields are hidden from the screen as well as on the printed document.

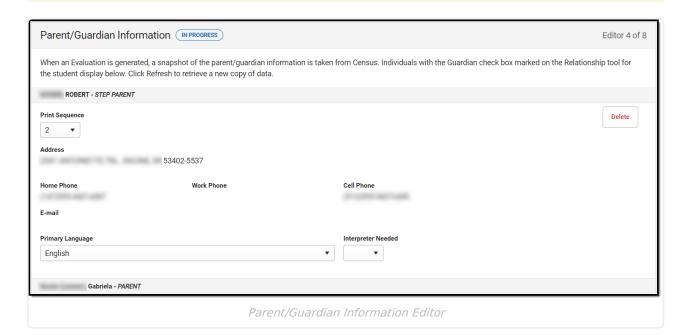

| Field     | Description                           | Ad hoc/Location                                              | Validation                                                                            |
|-----------|---------------------------------------|--------------------------------------------------------------|---------------------------------------------------------------------------------------|
| Last Name | The last name of the parent/guardian. | Census > People > Demographics > Last Name identity.lastName | This field populates from Census. This is part of the header for the parent/guardian. |

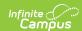

| Field             | Description                                           | Ad hoc/Location                                                | Validation                                                                                                    |
|-------------------|-------------------------------------------------------|----------------------------------------------------------------|----------------------------------------------------------------------------------------------------|
| First Name        | The first name of the parent/guardian.                | Census > People > Demographics > First Name identity.firstName | This field populates from Census. This is part of the header for the parent/guardian.                                                                                                    |
| Middle<br>Name    | The suffix of the parent/guardian.                    | Census > People > Demographics > Suffix Name identity.suffix   | This field populates from Census. This is part of the header for the parent/guardian.                                                                                                    |
| Suffix            | The suffix of the parent/guardian.                    | Census > People > Demographics > Suffix Name identity.suffix   | This field populates from Census. This is part of the header for the parent/guardian.                                                                                                    |
| Relationship      | The relation of the parent/guardian to the student.   | Census > People > Relationships                                | This field populates from Census. This is part of the header for the parent/guardian.                                                                                                    |
| Print<br>Sequence | The print order of the parent/guardian(s) on the IEP. | N/A                                                            | When no Sequence is selected, parent/guardian(s) print in the order displayed in the UI. When any Sequences are selected, only parent/guardian(s) with a sequence number prints in the order defined. |

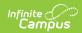

| Field                 | Description                                                           | Ad hoc/Location                                                                                                    | Validation                                                                                                    |
|-----------------------|-----------------------------------------------------------------------|----------------------------------------------------------------------------------------------------|----------------------------------------------------------------------------------------------------|
| Address               | The parent/guardians' address.                                        | Census > Households > Address Info address.number; address.street; address.tag; address.prefix; address.dir; address.apt; address.city; address.state; address.zip | This field populates from Census.  When there are multiple addresses for a person, the drop down with an option to select which address displays. When there is only one address, the drop down only has one option. The populated address is the one marked Primary. |
| Home<br>Phone         | The home phone number of the parent/guardian.                         | Census > People > Demographics > Household Phone                                                                                                    | This field populates from Census.                                                                                                    |
| Work Phone            | The work phone of the parent/guardian.                                | Census > People > Demographics > Work Phone                                                                                                    | This field populates from Census.                                                                                                    |
| Cell Phone            | The cell phone of the parent/guardian.                                | Census > People > Demographics > Cell Phone                                                                                                    | This field populates from Census.                                                                                                    |
| Email                 | The primary email address for the parent/guardian.                    | Census > People > Demographics > Email                                                                                                    | This field populates from Census.                                                                                                    |
| Primary<br>Language   | The parent/guardian's first language.                                 | Census > People > Demographics > Primary Language identity.homePrimaryLanguage                                                                                     | This field populates from Census.                                                                                                    |
| Interpreter<br>Needed | Indicates the student requires an interpreter. Options are Yes or No. | N/A                                                                                                    | The values available in this dropdown are hard coded.                                                                                                    |

# (R-1) Referral to Special Education

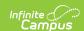

The Referral to Special Ed editor records why the student was referred to a special education program and how that information was communicated to the parent/guardian.

When this editor is placed in a Not Needed status, it does NOT display on print. It displays on print when the editor is in a Complete or In Progress status.

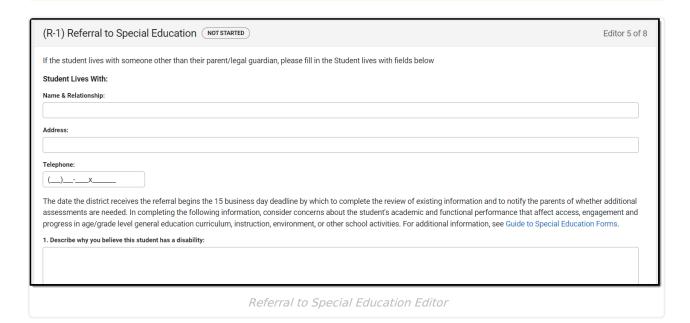

#### ▶ Click here to expand...

| Field Name          | Description                                                                                      | Validation |  |
|---------------------|--------------------------------------------------------------------------------------------------|------------|--|
| Student Lives With  |                                                                                                  |            |  |
| Name & Relationship | The name of the person the student lives with and the relationship between them and the student. | N/A        |  |
| Phone               | The phone number of the person the student lives with.                                           | N/A        |  |
| Address             | The address where the student lives.                                                             | N/A        |  |

The date the district receives the referral begins the 15 business day deadline by which to complete the review of existing information and to notify the parents of whether additional assessments are needed. In completing the following information, consider concerns about the student's academic and functional performance that affect access, engagement and progress in age/grade level general education curriculum, instruction, environment, or other school activities. For additional information, see Guide to Special Education Forms.

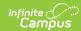

| Field Name                                                                                                    | Description                                                                                                    | Validation                                                                   |
|----------------------------------------------------------------------------------------------------|----------------------------------------------------------------------------------------------------|------------------------------------------------------------------------------|
| 1. Describe why you<br>believe this student has a<br>disability                                                                                 | A description of the criteria used to determine if the student has a disability.                                                                                                    | N/A                                                                          |
| 2. What are your Areas of Concern                                                                                                    | The area of concern for the student's disability. Options include:  • Academics/Pre-Academic Delays • Problems with Learning • Behavioral - Emotional Problems • Visual Problem • Communication Problems • Hearing Problems • Physical/Medical Problems • Sensory/Perceptual Skills • Delayed Self-Help Skills | N/A                                                                          |
| Specify Other *Required                                                                                                    | A description of the other area of concern.                                                                                                    | *When Other is selected above, this field becomes available and is required. |
| 3. If known, include informa                                                                                                    | tion about any of the followin                                                                                                    | g                                                                            |
| a. Early Learning or<br>Academic Achievement                                                                                                    | A description of the student's early learning or academic achievement level.                                                                                                    | N/A                                                                          |
| b. Functional Performance                                                                                                    | A description of the student's functional performance.                                                                                                    | N/A                                                                          |
| c. Relevant Medical<br>Information                                                                                                    | A description of the student's medical information as it pertains to their special education needs.                                                                                                    | N/A                                                                          |
| d. Programs, Services or<br>Interventions that have<br>been used to Address this<br>Student's Needs and the<br>Results of such<br>Interventions | A description of the interventions provided to the student to address their needs and the results of those interventions.                                                                                                    | N/A                                                                          |

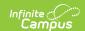

# (IE-1) Notice of Receipt of Referral/Start Initial Evaluation

The Notice of Receipt or Referral/Start Initial Evaluation editor is used to document the school received a referral for the student and who was involved.

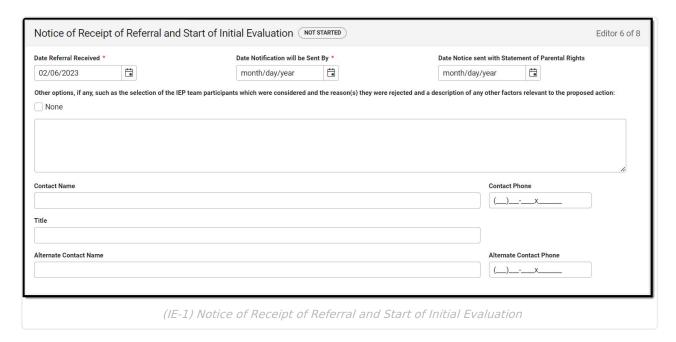

| Field Name                                               | Description                                                                                                    | Validation                                                                           |
|----------------------------------------------------------|----------------------------------------------------------------------------------------------------|--------------------------------------------------------------------------------------|
| Notice of Receipt of                                     | Referral and Start of Init                                                                                            | ial Evaluation                                                                       |
| Date Referral<br>Received<br>Required                    | The date the school received the referral.                                                                            | This auto-populates with the Date Referral Received from the Referral Header editor. |
| Date Notification will be Sent By Required               | The date the notification will be sent to the team members.                                                           | N/A                                                                                  |
| Date Notice sent<br>with Statement of<br>Parental Rights | The date the notice of<br>the receipt of referral<br>and a statement of the<br>parent/guardian(s) rights<br>was sent. | N/A                                                                                  |

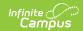

| Field Name                                                                                                    | Description                                                                                                    | Validation                                                                                                    |
|----------------------------------------------------------------------------------------------------|----------------------------------------------------------------------------------------------------|----------------------------------------------------------------------------------------------------|
| Other options, if any, such as the selection of IEP team participants which were considered and the reason(s) why they were rejected and a description of any other factors relevant to the proposed action | A description of the IEP team participants, the proposed interventions that were rejected, and any other factors related to the proposed action. | Users can enter text into this area or mark None, which makes this field unavailable.                                                                                                   |
| None                                                                                                    | Indicates no additional options have been identified.                                                                                            | When marked, the text area above becomes unavailable.                                                                                                    |
| Contact Name                                                                                                    | The name of the special education contact.                                                                                                    | This auto-populates from System Administration > Resources > District Information > District > SPED Contact First Name/SPED Contact Last Name, but can be modified.                     |
| Contact Phone                                                                                                    | The phone number of the special education contact.                                                                                               | This auto-populates from System Administration > Resources > District Information > District > SPED Phone , but can be modified.                                                        |
| Title                                                                                                    | The title of the special education contact.                                                                                                    | N/A                                                                                                    |
| Alternate Contact<br>Name                                                                                                    | The name of the alternate special education contact.                                                                                             | This auto-populates from System Administration > Resources > District Information > District > Alternate SPED Contact First Name/Alternate SPED Contact Last Name, but can be modified. |
| Alternate Contact<br>Phone                                                                                                    | The phone number of the alternate special education contact.                                                                                     | System Administration > Resources > District Information > District > Alternate SPED Phone.                                                                                             |
| Attendance                                                                                                    |                                                                                                    |                                                                                                    |
| First Name<br>Required                                                                                                    | The first name of the team member.                                                                                                    | This auto-populates from the Team Member tool as is read-only. When Adding a person manually, this is an open text field.                                                               |

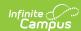

| Field Name                       | Description                                                                                                    | Validation                                                                                                    |
|----------------------------------|----------------------------------------------------------------------------------------------------|----------------------------------------------------------------------------------------------------|
| <b>Last Name</b> <i>Required</i> | The last name of the team member.                                                                                                    | This auto-populates from the Team Member tool as is read-only. When Adding a person manually, this is an open text field.                                                                                                    |
| Role<br>Required                 | The role of the team member.  State Defined values include:  • Representative of LEA  • Special Education Teacher  • Regular Education Teacher  • Related Services Personnel  • SLD Eval/RTI -                                                            | State defined values display above district defined values.  The state defined values are in a locked attribute dictionary, Evaluation.nEvalTMTitleStateDefined.  The state defined values are in an unlocked attribute dictionary, Evaluation.teamMemberTitleDistrictDefined. |
|                                  | <ul> <li>SLD Eval/RTI -         Licensed to assess         data</li> <li>SLD Eval/RTI -         Licensed to         implement         interventions</li> <li>SLD Eval/RTI -         Licensed to conduct         diagnostic         evaluations</li> </ul> |                                                                                                    |

## (RE-1) Notice of Reevaluation

The Notice of Reevaluation editor is used to document the ways in which the school was notified of the need to reevaluate the student.

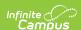

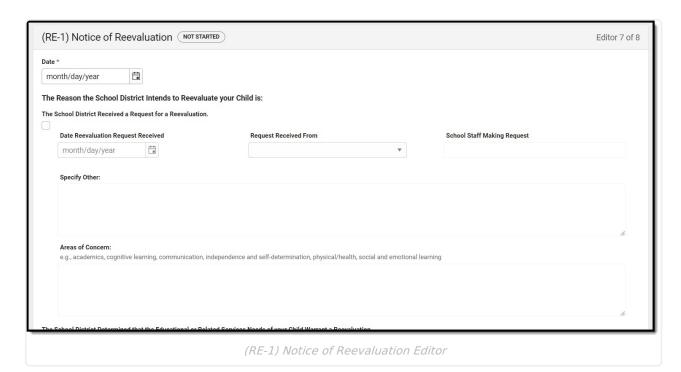

| Field Name                                                          | Description                                                                        | Validation                                                                                                    |  |
|---------------------------------------------------------------------|------------------------------------------------------------------------------------|----------------------------------------------------------------------------------------------------|--|
| Notice of Reevaluati                                                | Notice of Reevaluation                                                             |                                                                                                    |  |
| <b>Date</b> <i>Required</i>                                         | The date of the notice or reevaluation.                                            | N/A                                                                                                    |  |
| The Reason the Scho                                                 | ool District Intends to Re                                                         | evaluate your Child is:                                                                                               |  |
| The School District<br>Received a<br>Request for a<br>Reevaluation. | Indicates the school district received a request for reevaluation for the student. | When marked, the two checkboxes, The School District Determined and Based on when cannot be selected.                 |  |
| Date Reevaluation<br>Request Received<br>*Required                  | The date the school received the request.                                          | *When the above checkbox is marked, this field is available and required.                                             |  |
| Request Received<br>From<br>*Required                               | Who sent the request. Options include: • Parent/Guardian • Child's Teacher • Other | *When the above checkbox is marked, this field is available and required.                                             |  |
| School Staff Making Request *Required                               | The name of the staff member submitting the request.                               | *This field is available and required when<br>Child's Teacher is selected from the<br>Request Received From dropdown. |  |

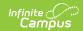

| Field Name                                                                                                    | Description                                                                           | Validation                                                                                                    |
|----------------------------------------------------------------------------------------------------|---------------------------------------------------------------------------------------|----------------------------------------------------------------------------------------------------|
| Specify Other *Required                                                                                                | A description of the other person who sent the request.                               | When Other is selected above, this field is available and required.                                                |
| Areas of Concern                                                                                                    | A description of the area(s) of concern to be addressed in the reevaluation.          | *When the above checkbox is marked, this field is available and required.                                          |
| The School District Determined that the Educational or Related Services Needs of your Child Warrant a Reevaluation.    | Indicates the school district determined the need for a reevaluation for the student. | When marked, the two checkboxes, The School District Received and Based on when cannot be selected.                |
| Explain / Describe *Required                                                                                           | An explanation as to why the school district thinks a reevaluation is warranted.      | *When the above checkbox is marked, this field is available and required.                                          |
| Areas of Concern<br>*Required                                                                                          | A description of the area(s) of concern to be addressed in the reevaluation.          | *When the above checkbox is marked, this field is available and required.                                          |
| Based on when the<br>Last Evaluation /<br>Reevaluation of<br>your Child was<br>Completed, a<br>Reevaluation is<br>Due. | Indicates a reevaluation is due.                                                      | When marked, the two checkboxes, The School District Received and The School District Received cannot be selected. |
| Date of Last Evaluation *Required                                                                                      | The date the last evaluation for the student took place.                              | *When the above checkbox is marked, this field is available and required.                                          |

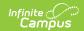

| Field Name                                                                                                    | Description                                                                                                    | Validation                                                                            |
|----------------------------------------------------------------------------------------------------|----------------------------------------------------------------------------------------------------|---------------------------------------------------------------------------------------|
| Other options, if any, such as the selection of the IEP team participants which were considered and the reason(s) they were rejected and a description of any other factors relevant to the proposed action: | A description of the IEP team participants, the proposed interventions that were rejected, and any other factors related to the proposed action.                                       | Users can enter text into this area or mark None, which makes this field unavailable. |
| None                                                                                                    | Indicates no other options were considered.                                                                                                    | When marked, the text area above becomes unavailable.                                 |
| Notification of this<br>request will be<br>sent within 15<br>business days of                                                                                                    | Indicates when the notification will be sent. Options include:  • The date the district received the request to reevaluate  • The date of this notice (request didn't initiate reeval) | The values available in this dropdown are hard coded.                                 |
| Date Notification will be Sent By                                                                                                    | The date the notification will be sent to the team members.                                                                                                    | N/A                                                                                   |

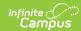

| Field Name                 | Description                                                                                                    | Validation                                                                                                    |
|----------------------------|----------------------------------------------------------------------------------------------------|----------------------------------------------------------------------------------------------------|
| Procedural Safeguards      | A statement for the procedural safeguards. Options include:  • You received a copy of your procedural safeguard rights in a brochure about parent and child rights earlier this year. If you would like another copy of this brochure, please contact the district at the telephone number above.  • A copy of the parent and child rights brochure is enclosed with this notice. | Only one option may be selected.                                                                                                    |
| Contact Name               | The name of the special education contact.                                                                                                    | This auto-populates from System Administration > Resources > District Information > District > SPED Contact First Name/SPED Contact Last Name, but can be modified.                     |
| Contact Phone              | The phone number of the special education contact.                                                                                                    | This auto-populates from System Administration > Resources > District Information > District > SPED Phone, but can be modified.                                                         |
| Title                      | The title of the special education contact.                                                                                                    | N/A                                                                                                    |
| Alternative Contact Name   | The name of the alternate special education contact.                                                                                                    | This auto-populates from System Administration > Resources > District Information > District > Alternate SPED Contact First Name/Alternate SPED Contact Last Name, but can be modified. |
| Alternate Contact<br>Phone | The phone number of the alternate special education contact.                                                                                                    | This auto-populates from System Administration > Resources > District Information > District > Alternate SPED Phone, but can be modified.                                               |

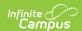

| Field Name             | Description                                                                                                    | Validation                                                                                                    |
|------------------------|----------------------------------------------------------------------------------------------------|----------------------------------------------------------------------------------------------------|
| Attendance             |                                                                                                    |                                                                                                    |
| First Name<br>Required | The first name of the team member.                                                                                                    | This auto-populates from the Team Member tool as is read-only. When Adding a person manually, this is an open text field.                                                                                                    |
| Last Name<br>Required  | The last name of the team member.                                                                                                    | This auto-populates from the Team Member tool as is read-only. When Adding a person manually, this is an open text field.                                                                                                    |
| Role Name Required     | The role of the team member.  State Defined values include:  Representative of LEA  Special Education Teacher Regular Education Teacher Related Services Personnel | State defined values display above district defined values.  The state defined values are in a locked attribute dictionary, Evaluation.nReEvalTMTitleStateDefined.  The state defined values are in an unlocked attribute dictionary, Evaluation.teamMemberTitleDistrictDefined. |

# (RE-2) Notice of Additional Reevaluation

The Notice of Additional Reevaluation editor is used to document the need to reevaluate the student more than once a year.

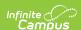

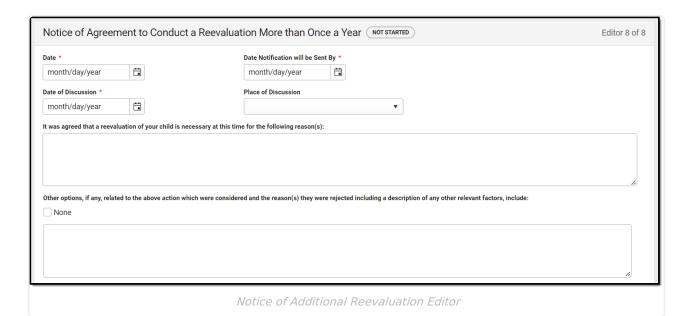

| Field Name                                 | Description                                                                                                  | Validation                                            |
|--------------------------------------------|----------------------------------------------------------------------------------------------------|-------------------------------------------------------|
| Notice of Agreement                        | to Conduct a Reevaluati                                                                                      | ion More than Once a Year                             |
| <b>Date</b> Required                       | The date the notice of agreement to conduct a reevaluation for the student more than once per year was sent. | N/A                                                   |
| Date Notification will be Sent By Required | The Date on which the notification of determination will be sent to the Parent/Guardian.                     | N/A                                                   |
| Date of Discussion<br>Required             | The date the IEP discussed the agreement.                                                                    | N/A                                                   |
| Place of Discussion                        | The location of the discussion. Options include:  • Met in Person • Spoke on the Phone • Exchanged Emails    | The values available in this dropdown are hard coded. |

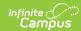

| Field Name                                                                                                    | Description                                                                                                    | Validation                                                                                                    |
|----------------------------------------------------------------------------------------------------|----------------------------------------------------------------------------------------------------|----------------------------------------------------------------------------------------------------|
| It was agreed that<br>a reevaluation of<br>your child is<br>necessary at this<br>time for the<br>following<br>reason(s):                                                                                   | A description of the reasons a reevaluation of the student is necessary.                                                                         | N/A                                                                                                    |
| Other options, if<br>any, related to the<br>above action which<br>were considered<br>and the reason(s)<br>they were rejected<br>including a<br>description of any<br>other relevant<br>factors, include    | A description of the IEP team participants, the proposed interventions that were rejected, and any other relevant factors.                       | Users can enter text into this area or mark None, which makes this field unavailable.                                                                               |
| None                                                                                                    | Indicates other options were not considered.                                                                                                    | When marked, the text area above becomes unavailable.                                                                                                    |
| Other options, if any, related to the selection of IEP team participants which were considered and the reason(s) they were rejected and a description of any other factors relevant to the proposed action | A description of the IEP team participants, the proposed interventions that were rejected, and any other factors related to the proposed action. | Users can enter text into this area or mark None, which makes this field unavailable.                                                                               |
| None                                                                                                    | Indicates other options were not considered.                                                                                                    | When marked, the text area above becomes unavailable.                                                                                                    |
| Contact Name                                                                                                    | The name of the special education contact.                                                                                                    | This auto-populates from System Administration > Resources > District Information > District > SPED Contact First Name/SPED Contact Last Name, but can be modified. |
| Contact Phone                                                                                                    | The phone number of the special education contact.                                                                                               | This auto-populates from System Administration > Resources > District Information > District > SPED Phone, but can be modified.                                     |

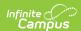

| Field Name                  | Description                                                                                                    | Validation                                                                                                    |
|-----------------------------|----------------------------------------------------------------------------------------------------|----------------------------------------------------------------------------------------------------|
| Title                       | The title of the special education contact.                                                                                                    | N/A                                                                                                    |
| Alternative<br>Contact Name | The name of the alternate special education contact.                                                                                                    | This auto-populates from System Administration > Resources > District Information > District > Alternate SPED Contact First Name/Alternate SPED Contact Last Name, but can be modified.                                                                                          |
| Alternate Contact<br>Phone  | The phone number of the alternate special education contact.                                                                                                    | Auto-populates from System Administration > Resources > District Information > District > Alternate SPED Phone, but can be modified.                                                                                                    |
| Attendance                  |                                                                                                    |                                                                                                    |
| First Name<br>Required      | The first name of the team member.                                                                                                    | This field is required. Pulls in from Team<br>Members Tool as Read Only or is an open<br>text field when Add button is used.                                                                                                    |
| Last Name<br>Required       | The last name of the team member.                                                                                                    | This field is required. Pulls in from Team<br>Members tool as Read Only or is an open<br>text field when Add button is used.                                                                                                    |
| Role Name Required          | The role of the team member.  State Defined values include:  • Representative of LEA  • Special Education Teacher  • Regular Education Teacher  • Related Services Personnel | State defined values display above district defined values.  The state defined values are in a locked attribute dictionary, Evaluation.nReEvalTMTitleStateDefined.  The state defined values are in an unlocked attribute dictionary, Evaluation.teamMemberTitleDistrictDefined. |

### **Previous Versions**

Referral (Wisconsin) [.2251 - .2331] Referral (Wisconsin) [.2231 - .2247]

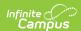